# **JPEG Compression**

*Reference:* Chapter 6 of Steinmetz and Nahrstedt

### **Motivations:**

- 1. Uncompressed video and audio data are huge. In HDTV, the bit rate easily exceeds 1 Gbps. --> big problems for storage and network communications.
- 2. The *compression ratio* of lossless methods (e.g., Huffman, Arithmetic, LZW) is not high enough for image and video compression, especially when distribution of pixel values is relatively flat.

### **1. What is [JPEG?](http://www.cis.ohio-state.edu/hypertext/faq/usenet/jpeg-faq/top.html)**

- "Joint Photographic Expert Group". Voted as international standard in 1992.
- Works with color and grayscale images, e.g., satellite, medical, ...

### **2. JPEG overview**

• Encoding

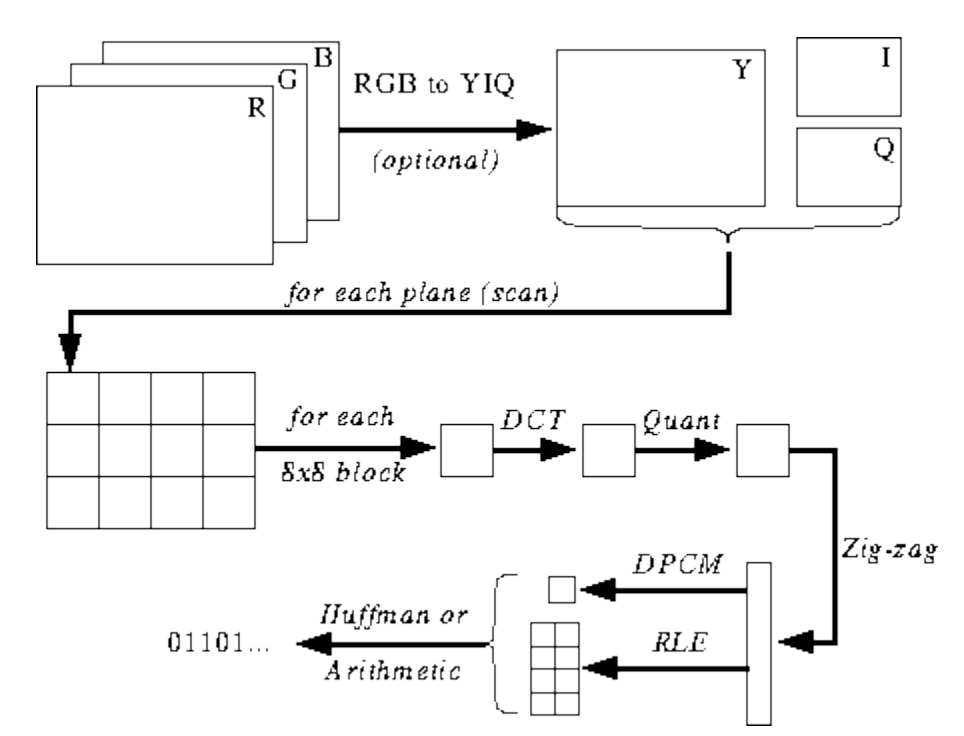

• Decoding -- Reverse the order

### **3. Major Steps**

- DCT (Discrete Cosine Transformation)
- Quantization
- Zigzag Scan
- DPCM on DC component
- RLE on AC Components
- Entropy Coding

# **3a. Discrete Cosine Transform (DCT)**

• Overview:

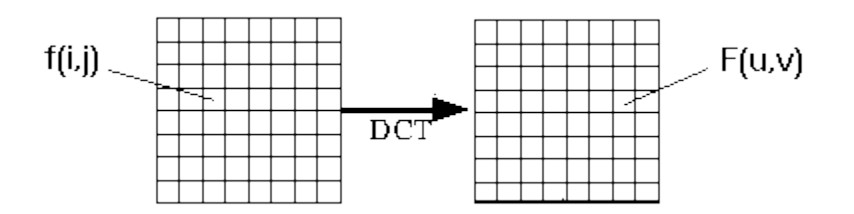

• Definition (8 point DCT):

$$
F[u,v] = \frac{1}{4} \sum_{i,j} A(u) A(v) \cos \frac{(2i+1)u\pi}{16} \cos \frac{(2j+1)v\pi}{16} f(i,j)
$$
  

$$
A(\xi) = \begin{cases} \frac{1}{\sqrt{2}} & \text{for } \xi = 0\\ 1 & \text{otherwise} \end{cases}
$$

• DC and AC components.

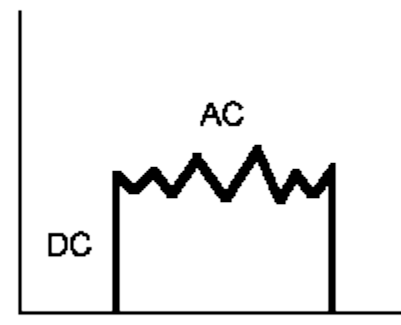

DC Component  $F(0,0)$ The average value of all the pixels in the block

AC Component Remaining 63 coefficients Represent the amplitudes of progressively higher horizontal and vertical spatial frequencies in the block.

# **Further Exploration**

Try the [Interactive FFT examples](file:///C:\Apache\htdocs\website\slidesPDF\compression\SumsOfCurves.mcd) and the [Interactive DCT examples.](file:///C:\Apache\htdocs\website\slidesPDF\compression\Dct.mcd) Note: You must download the [MathCad browser](http://www.mathsoft.com/browser/download.html) in order to use these examples.

### **3b. Quantization**

- Why? -- To throw out bits
- Example:  $101101 = 45$  (6 bits). Truncate to 4 bits:  $1011 = 11$ . Truncate to 3 bits:  $101 = 5$ .
- Quantization error is the main source of the Lossy Compression.

#### **Uniform quantization**

- Divide by constant *N* and round result ( $N = 4$  or 8 in examples above).
- Non powers-of-two gives fine control (e.g.,  $N = 6$  loses 2.5 bits)

#### **Quantization Tables**

- In JPEG, each  $F[u, v]$  is divided by a constant  $q(u, v)$ .
- Table of q(u,v) is called *quantization table*.

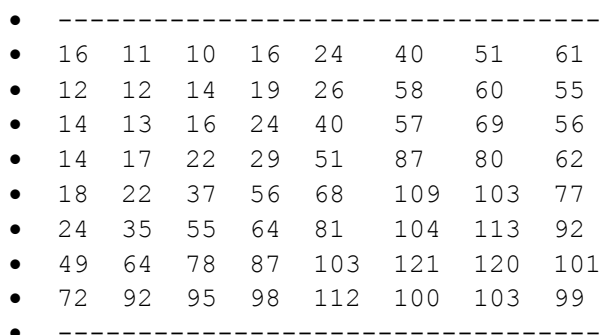

- Eye is most sensitive to low frequencies (upper left corner), less sensitive to high frequencies (lower right corner)
- Standard defines 2 default quantization tables, one for luminance (above), one for chrominance.
- Custom quantization tables can be put in image/scan header.

### **3c. Zig-zag Scan**

- Why? -- to group low frequency coefficients in top of vector.
- Maps  $8 \times 8$  to a 1  $\times$  64 vector

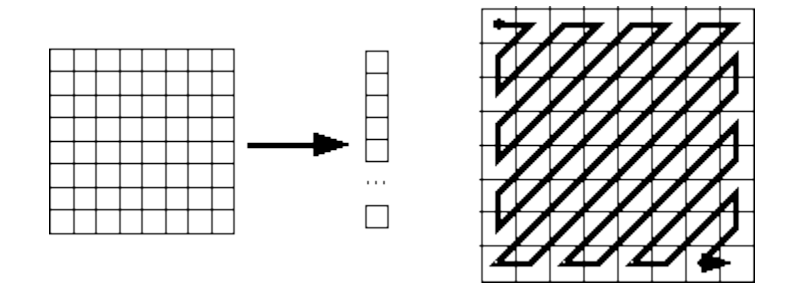

### **3d. Differential Pulse Code Modulation (DPCM) on DC component**

- DC component is large and varied, but often close to previous value (like lossless JPEG).
- Encode the difference from previous 8x8 blocks -- DPCM

### **3e. Run Length Encode (RLE) on AC components**

- 1x64 vector has lots of zeros in it
- Encode as (*skip, value*) pairs, where *skip* is the number of zeros and *value* is the next nonzero component.
- Send  $(0,0)$  as end-of-block sentinel value.

### **3f. Entropy Coding**

Encode the DC and AC values using Huffman coding.

### **4. Overview of the JPEG bitstream**

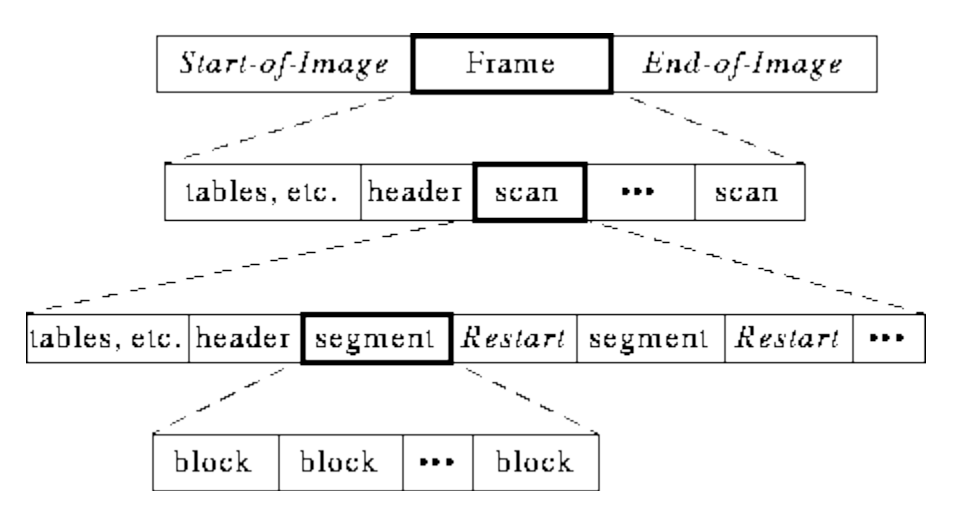

- A "Frame" is a picture, a "scan" is a pass through the pixels (e.g., the red component), a "segment" is a group of blocks, a "block" is an 8x8 group of pixels.
- Frame header:

sample precision (width, height) of image number of components unique ID (for each component) horizontal/vertical sampling factors (for each component) quantization table to use (for each component)

- Scan header Number of components in scan component ID (for each component) Huffman table for each component (for each component)
- Misc. (can occur between headers) Quantization tables Huffman Tables

Arithmetic Coding Tables **Comments** Application Data

## **5. Various JPEG Modes**

- Baseline/Sequential -- the one that we described in detail
- Lossless A special case of the JPEG where indeed there is no loss
- Progressive Mode
	- o Goal: display low quality image and successively improve.
	- o Two ways to successively improve image:
		- 1. *Spectral selection*: Send DC component, then first few AC, some more AC, etc.
		- 2. *Successive approximation*: send DCT coefficients MSB (most significant bit) to LSB (least significant bit).
- "Motion JPEG" -- Baseline JPEG applied to each image in a video.